#### Parallel Programming David Sands

Slides borrowed and adapted from Simon Marlow's page

http://community.haskell.org/~simonmar/CEFP1.pdf

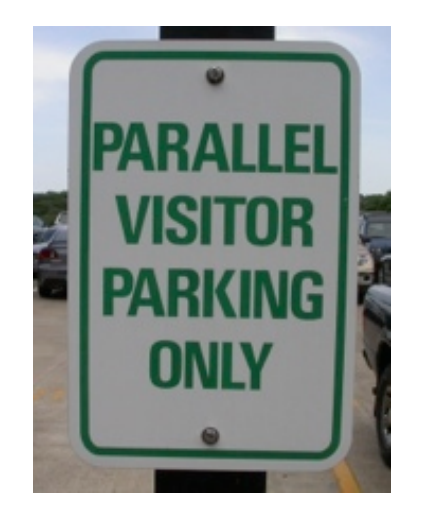

#### Parallel and Concurrent Haskell ecosystem

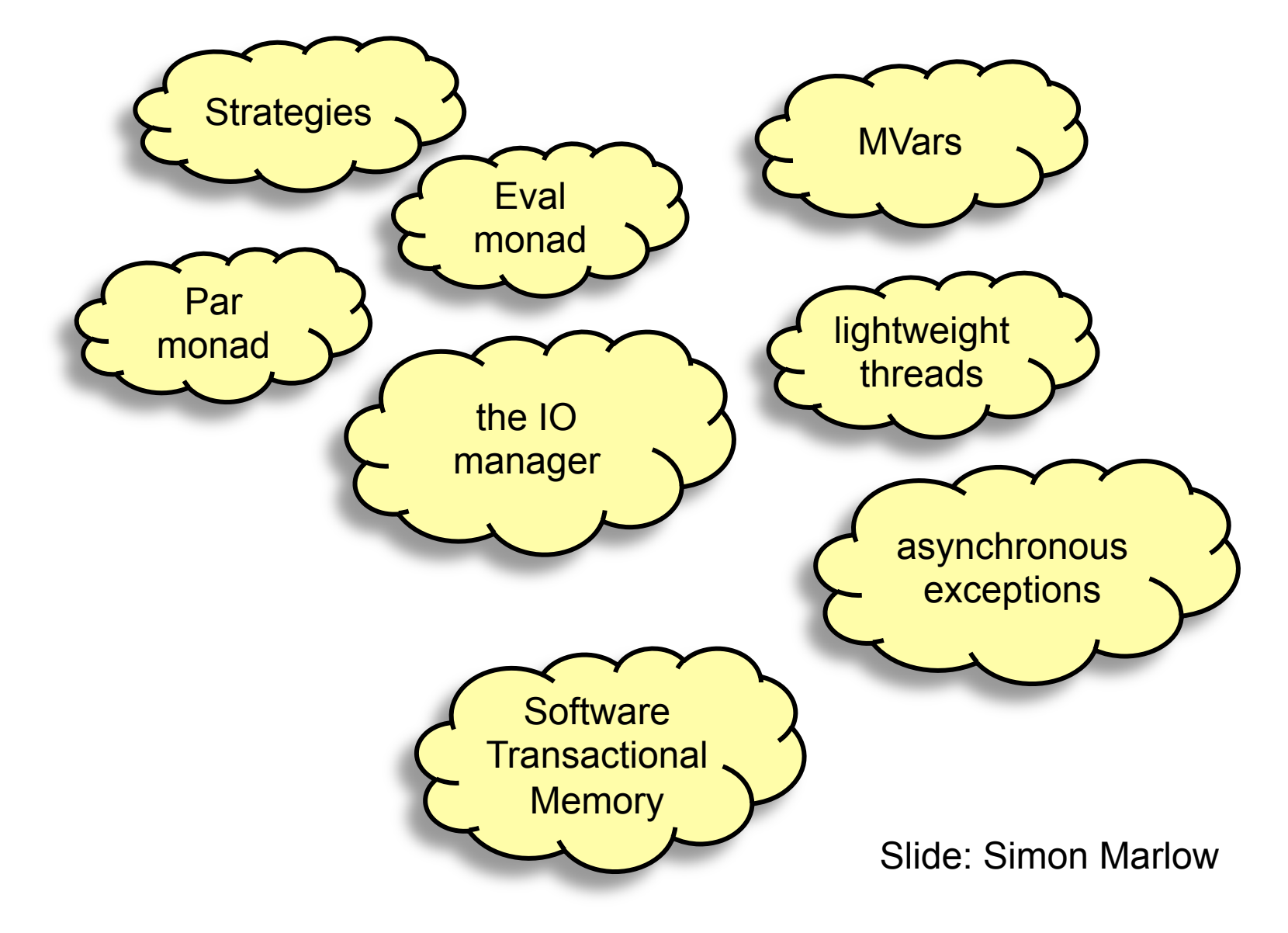

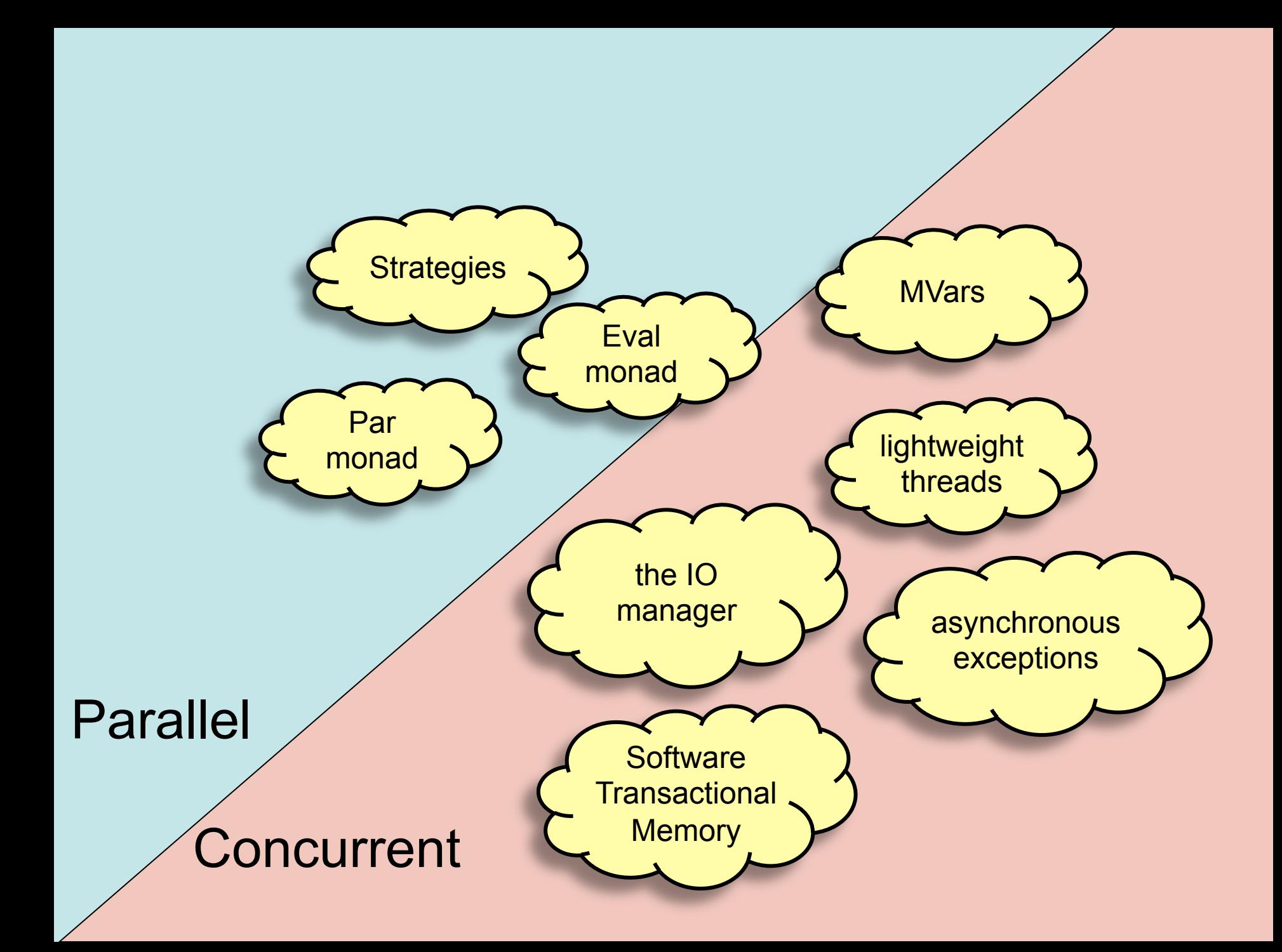

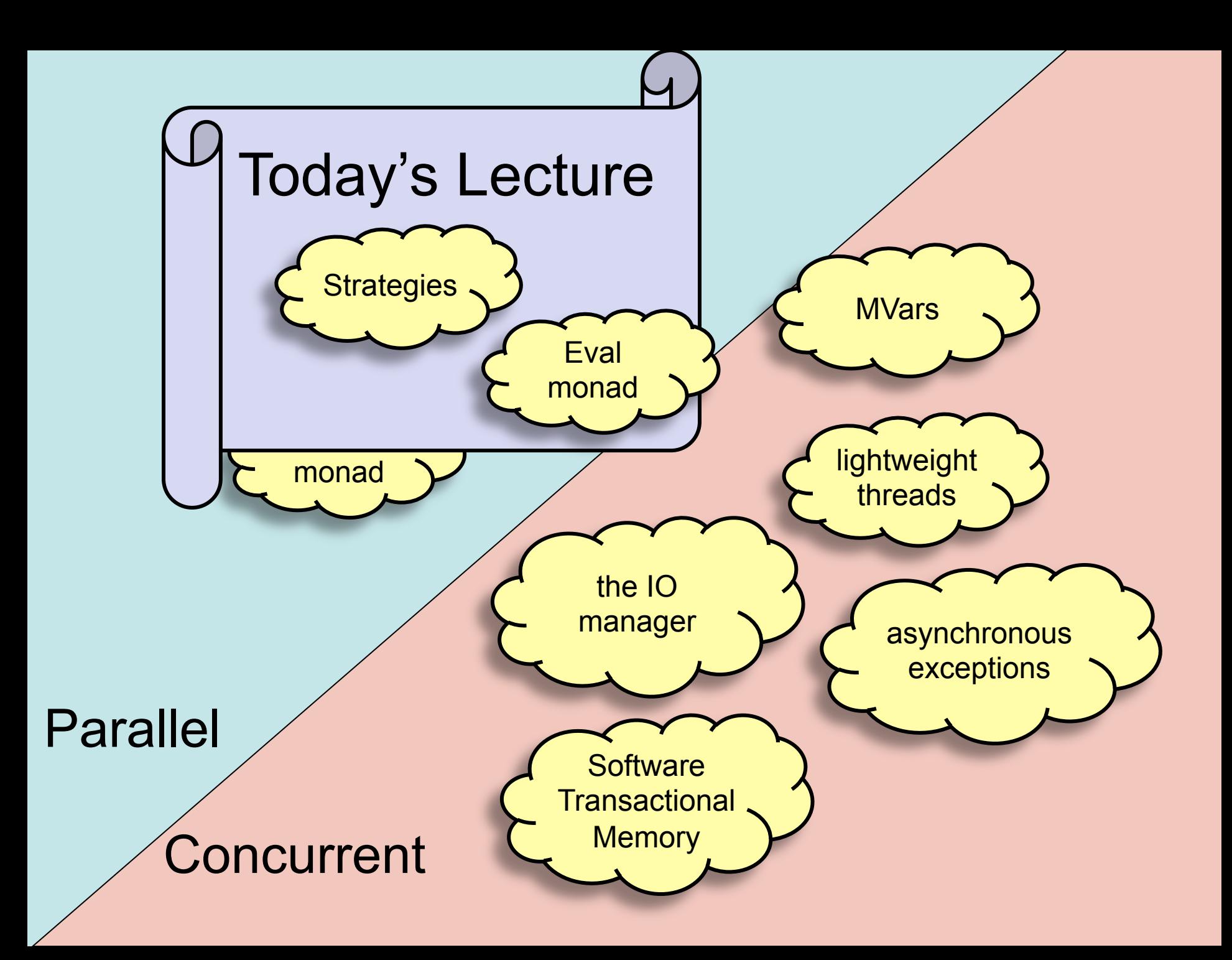

#### Parallelism vs. Concurrency

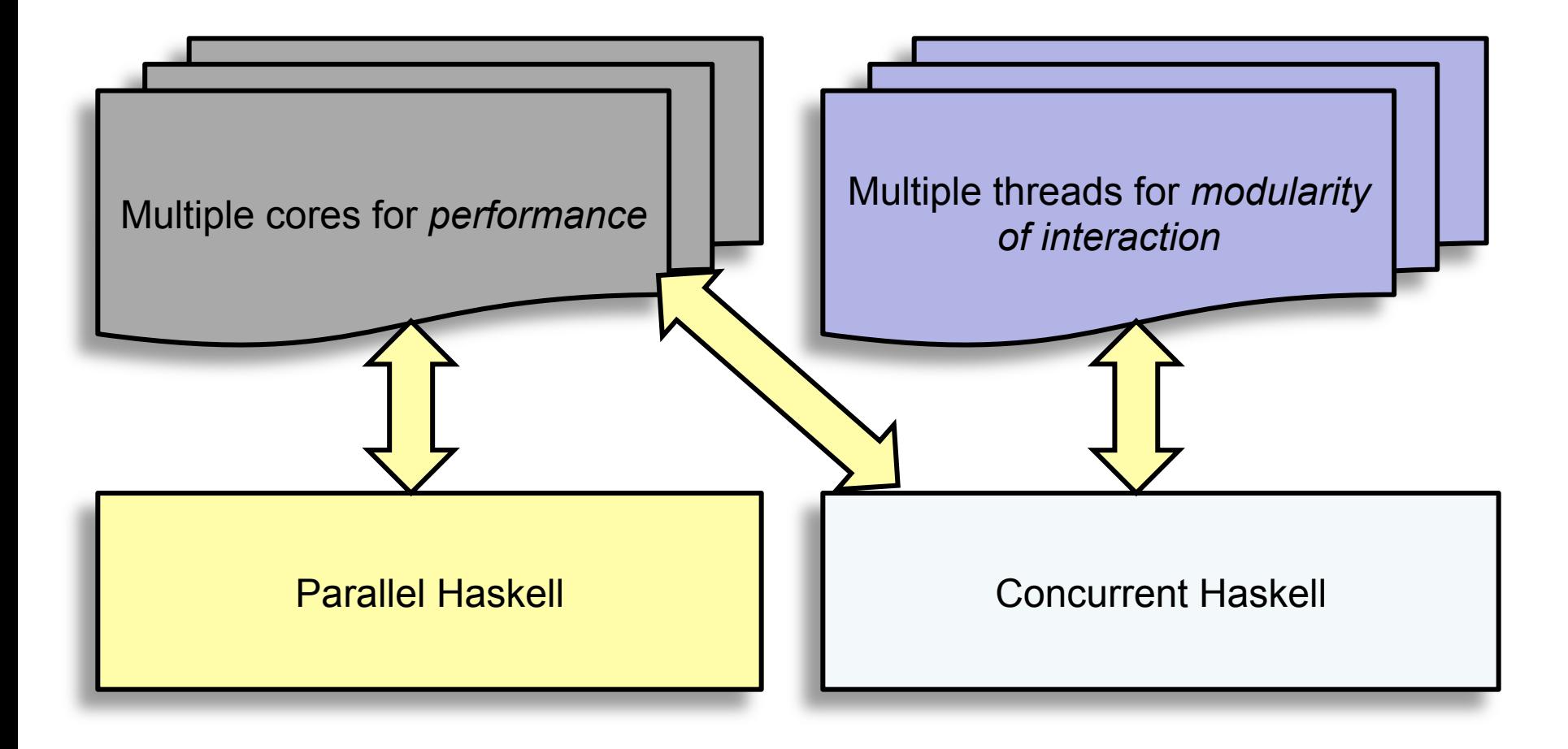

Slide: S. Marlow

## Parallelism vs. Concurrency

- Primary distinguishing feature of Parallel Haskell: determinism
	- The program does "the same thing" regardless of how many cores are used to run it.
	- No race conditions or deadlocks
	- add parallelism without sacrificing correctness
	- Parallelism is used to speed up pure (non-IO monad) Haskell code

Slide: S. Marlow

## Parallelism vs. Concurrency

- Primary distinguishing feature of Concurrent Haskell: threads of control
	- Concurrent programming is done in the IO monad
		- because threads have *effects*
		- effects from multiple threads are interleaved nondeterministically at runtime.
	- Concurrent programming allows programs that interact with multiple external agents to be *modular*
		- the interaction with each agent is programmed separately
		- Allows programs to be structured *as* a collection of interacting agents (actors) Slide: S. Marlow

## Parallel Haskell

- Basic primitives: par and pseq
- parallelise use of Sudoku solver
- use ThreadScope to profile parallel execution
- do dynamic rather than static partitioning
- measure parallel speedup
	- use Amdahl's law to calculate possible speedup
- Evaluation Strategies
	- build simple Strategies

## Running example: solving Sudoku

- code from the Haskell wiki (brute force search with some intelligent pruning)
- can solve all 49,000 problems in 2 mins
- input: a line of text representing a problem

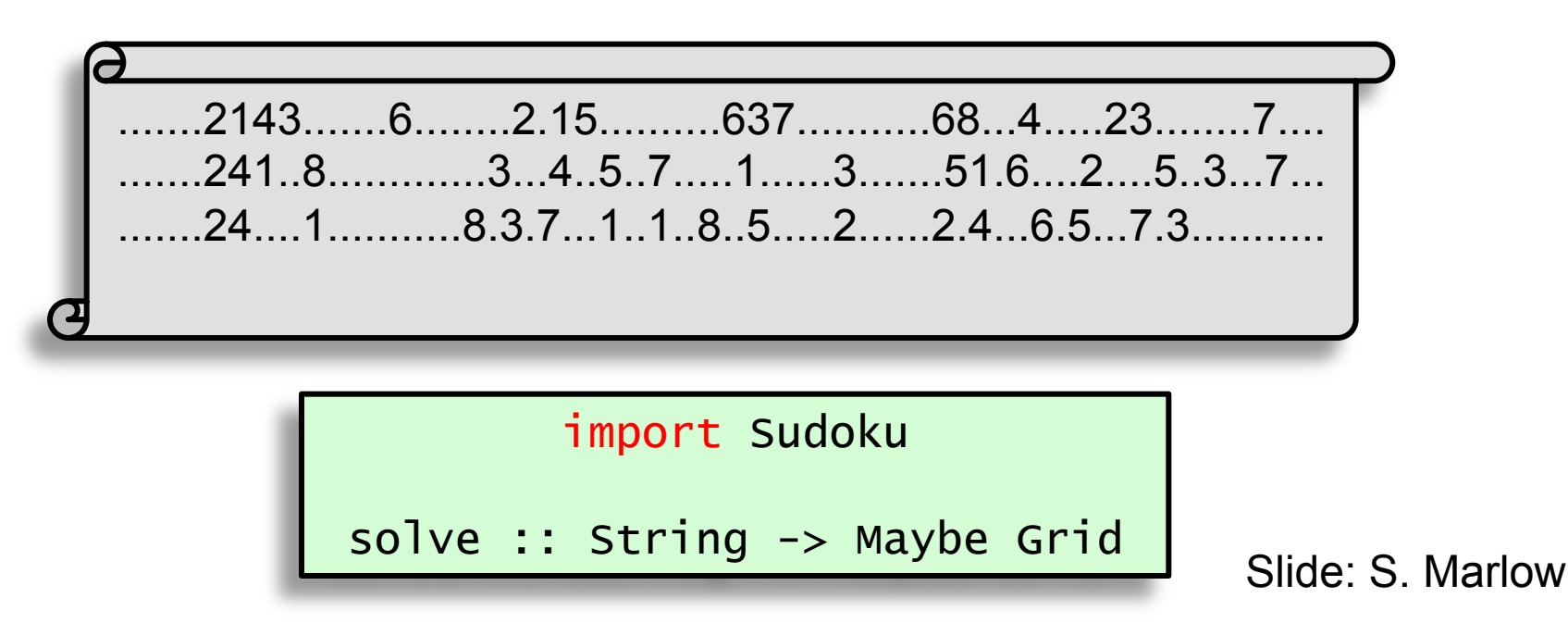

## Solving Sudoku problems

- Sequentially:
	- divide the file into lines
	- call the solver for each line

```
import Sudoku
f = "sudoku17.1000.txt"main :: IO()main = dogrids <- fmap lines $ readFile f
    let solutions = map solve grids
    print $ all isJust solutions
```
## **Compile**

- Optimisation  $-O2$
- Runtime options

```
$ ghc -O2 sudoku1.hs -rtsopts
[1 of 2] Compiling Sudoku (Sudoku.hs, Sudoku.o )
[2 of 2] Compiling Main ( sudoku1.hs, sudoku1.o )
Linking sudoku1 ... 
\boldsymbol{\mathsf{S}}
```
## Controlling Evaluation for Parallelism

- *In theory* a compiler should be able to automatically compile pure functional programs to use multiple cores
	- purity  $\Rightarrow$  computations can be freely reordered without changing the result
- *In practice* this is hard. We need to give hints as to which strategy to use
	- but no synchronisation/deadlock issues need to be considered!

#### Run the program...

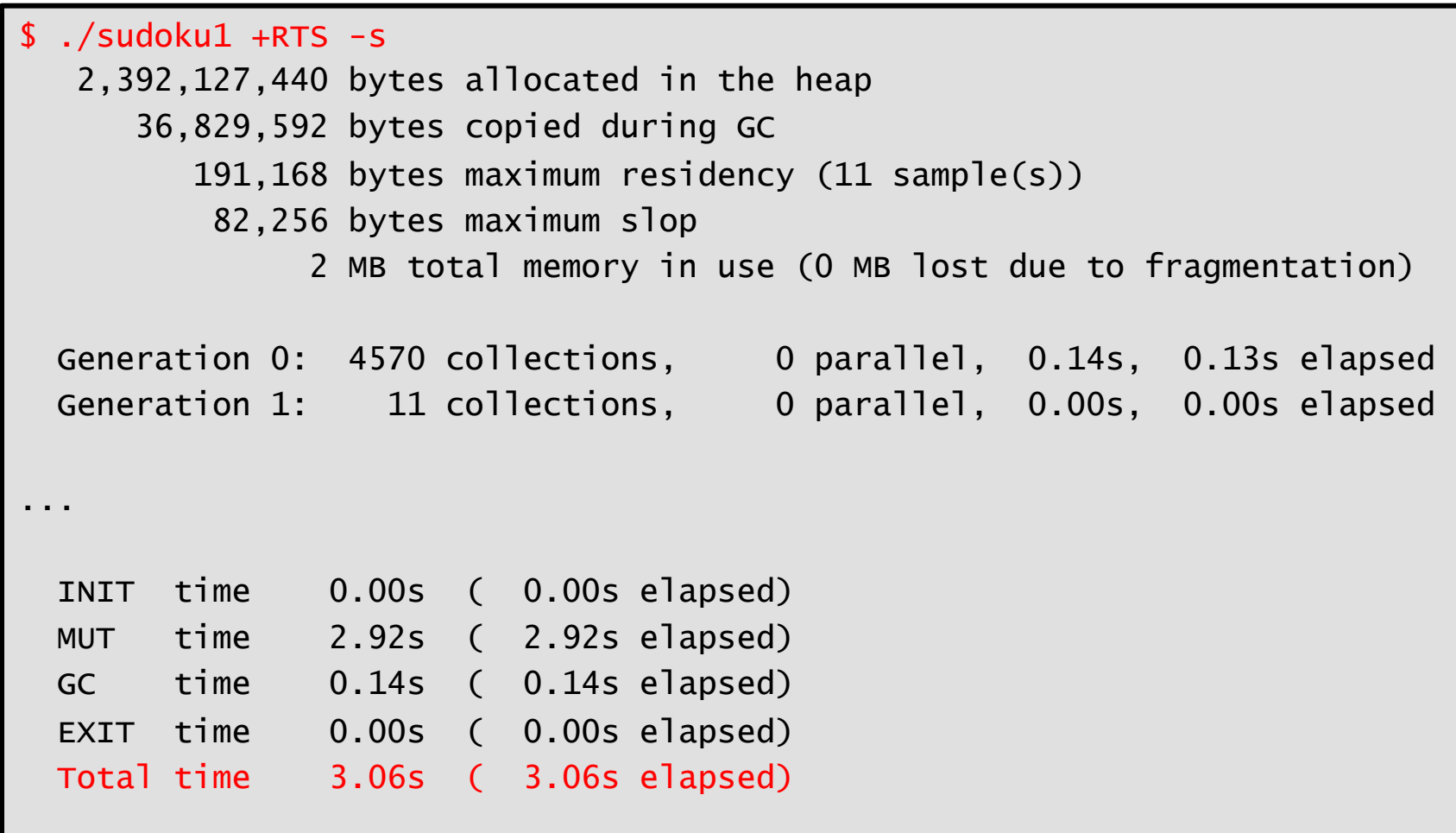

#### par and pseq

ghc'–threaded'uses a threaded runtime system. To make use of it we need to add some parallelism hints to the code

Control.Parallel provides

pseq, par :: a -> b -> b

- pseq seq but with a *guarantee* of left-toright evaluation order
- par maybe evaluate left argument (to whnf) possibly in parallel with its right arg.

# What does par *actually do?*

• par creates a *spark* by writing an entry in the *spark pool* 

x `par` y

- par is very cheap! (not a thread)
- the spark pool is a circular buffer
- when a processor has nothing to do, it tries to remove an entry from its own spark pool, or steal an entry from another spark pool (*work stealing)*
- when a spark is found, it is evaluated
- The spark pool can be full watch out for spark overflow!

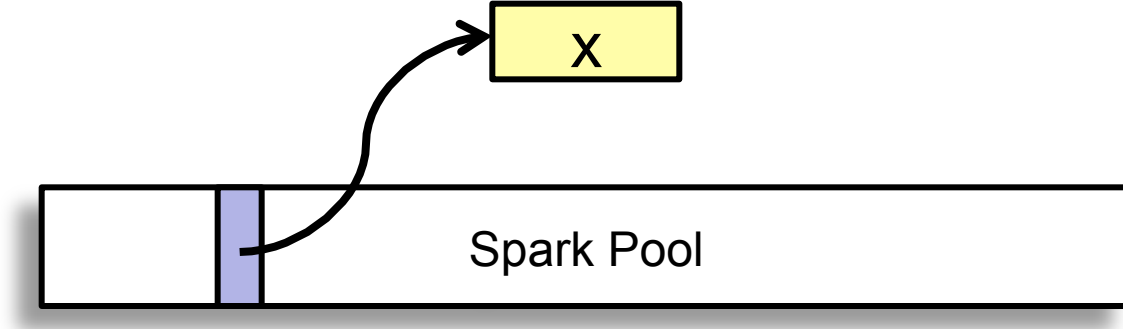

## Parallelising Sudoku

• Let's divide the work in two, so we can solve each half in parallel:

let (as,bs) = splitAt (length grids `div` 2) grids as' = map solve as  $bs' = map solve bs$ 

• Now we need something like

```
let solutions = as' `par` bs' `pseq` as' ++ bs'
print $ all isJust solutions
```
#### But this won't work...

- Like seq, par evaluates its argument to Weak Head Normal Form (WHNF)
	- evaluates as far as the *first constructor*
	- e.g. for a list, we get either [] or (x:xs)
	- e.g. WHNF of map'solve'(a:as) would be solve a : map solve as
- But we want to evaluate the whole list, and the elements

#### We need 'deepseq'

import Control.DeepSeq(deepseq)'

deepseq :: NFData a => a -> b -> b

- deepseq fully evaluates a nested data<br>structure (its first arg) and returns it's second  $-$  e.g. a deepseq b a is fully evaluated, including the elements
- uses overloading: the argument must be an instance of NFData
	- instances for most common types are provided by the library

#### deep

• We need to use deepseq inside a par (as deepseq as) par ...

deep a = a deepseq a

• But things in a par should be variables, and should be used later (otherwise the spark might get discarded!). Thus:

> $let as' = deep as in'$ as' 'par' ...

## Using deep

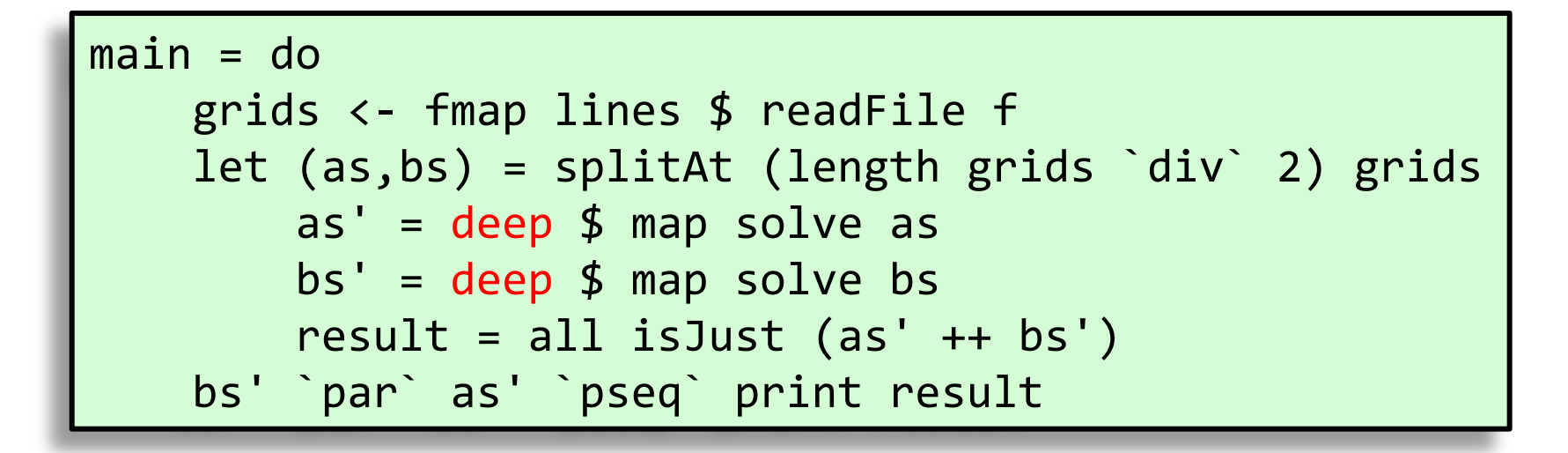

• Why bs' before as'?

– worked out a little better

– need performance measurement…

## Let's try it...

- Compile sudoku2
	- (add -threaded -rtsopts)
	- $-$  run with sudoku17.1000.txt  $+RTS -N2$
- Take note of the Elapsed Time

#### Runtime results...

```
$./sudoku1 +RTS -s -N2True 
   2,400,106,440 bytes allocated in the heap 
      48,996,296 bytes copied during GC 
       2,615,040 bytes maximum residency (7 sample(s)) 
         326,584 bytes maximum slop 
               9 MB total memory in use (0 MB lost due to fragmentation) 
  Generation 0: 2984 collections, 2983 parallel, 0.65s, 0.12s elapsed 
 Generation 1: 7 collections, 7 parallel, 0.02s, 0.02s elapsed
  Parallel GC work balance: 1.49 (6106266 / 4103299, ideal 2) 
SPARKS: 1 (1 converted, 0 pruned) 
  INIT time 0.01s ( 0.01s elapsed) 
  MUT time 2.25s ( 1.70s elapsed) 
  GC time 0.68s ( 0.14s elapsed) 
   EXIT time 0.00s ( 0.00s elapsed) 
  Total time 2.93s ( 1.85s elapsed) 
                                                speedup ~1.5over the 
                                              sequential version 
                                                      One spark was 
                                                   created and one was 
                                                    run by a processor
```
# Why not 2?

- two reasons for lack of parallel speedup:
	- less than 100% utilisation (some processors idle for part of the time)
	- extra overhead in the parallel version
- Each of these has many possible causes...

## A menu of ways to screw up

- less than 100% utilisation
	- parallelism was not created, or was discarded
	- algorithm not fully parallelised residual sequential computation
	- uneven work loads
	- poor scheduling
	- communication latency
- extra overhead in the parallel version
	- overheads from rpar, work-stealing, deep, ...
	- lack of locality, cache effects...
	- larger memory requirements leads to GC overhead
	- GC synchronisation
	- duplicating work

#### So we need *tools*

- to tell us why the program isn't performing as well as it could be
- For Parallel Haskell we have ThreadScope

```
$ ghc -O2 sudoku2.hs -threaded -rtsopts –eventlog
 ./sudoku2 +RTS -N2 -lsthreadscope sudoku2.eventlog
```
• -eventlog has very little effect on runtime – important for profiling parallelism

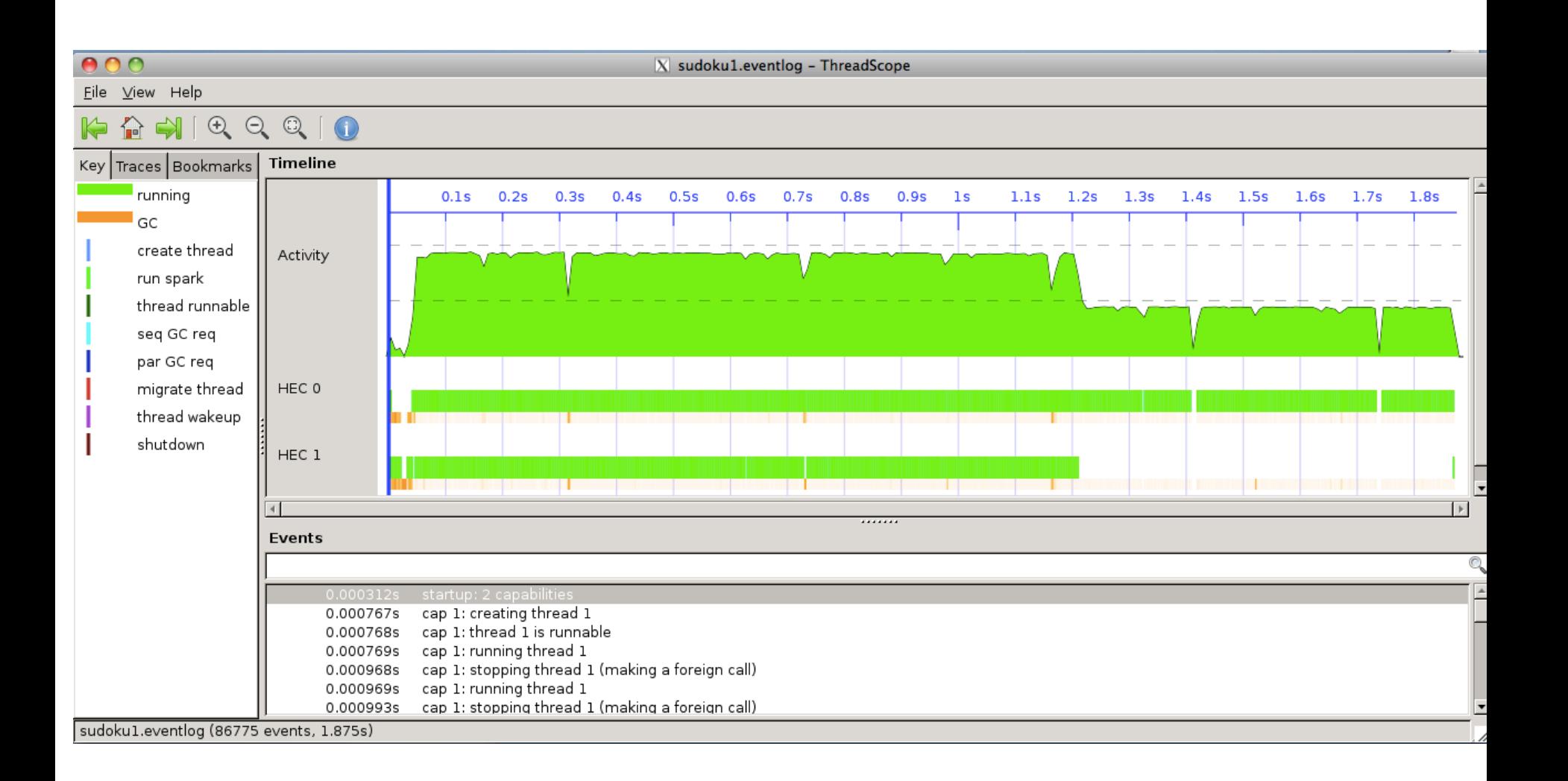

#### Uneven workloads...

• So one of the tasks took longer than the other, leading to less than 100% utilisation

let (as,bs) = splitAt (length grids `div` 2) grids

- One of these lists contains more work than the other, even though they have the same length
	- sudoku solving is not a constant-time task: it is a searching problem, so depends on how quickly the search finds the solution

## Partitioning

let (as,bs) = splitAt (length grids `div` 2) grids

- Dividing up the work along fixed predefined boundaries, as we did here, is called *static partitioning*
	- static partitioning is simple, but can lead to under-utilisation if the tasks can vary in size
	- static partitioning does not adapt to varying availability of processors – our solution here can use only 2 processors

## Dynamic Partitioning

- GHC's runtime system provides spark pools to track dynamic work units, and a work-stealing scheduler to assign them to processors
- So all we need to do is use smaller tasks and more pars, and we get dynamic partitioning

#### Simple idea: parallel map

$$
\begin{array}{|l|l|}\n\hline\n\text{paramap}: (a -> b) -> [a] -> [b] \\
\text{paramap} f [] = [] \\
\text{paramap} f (x:xs) = let y = deep $ f x \\
\text{places each call to fin a new} \\
\text{spark – to be evaluated deeply!} \end{array}
$$

main'='do' ''''grids'<?'fmap lines'\$'readFile f ''''let solutions'='paraMap'solve'grids'' ''''print'\$'all isJust solutions

#### Result (2 cores)

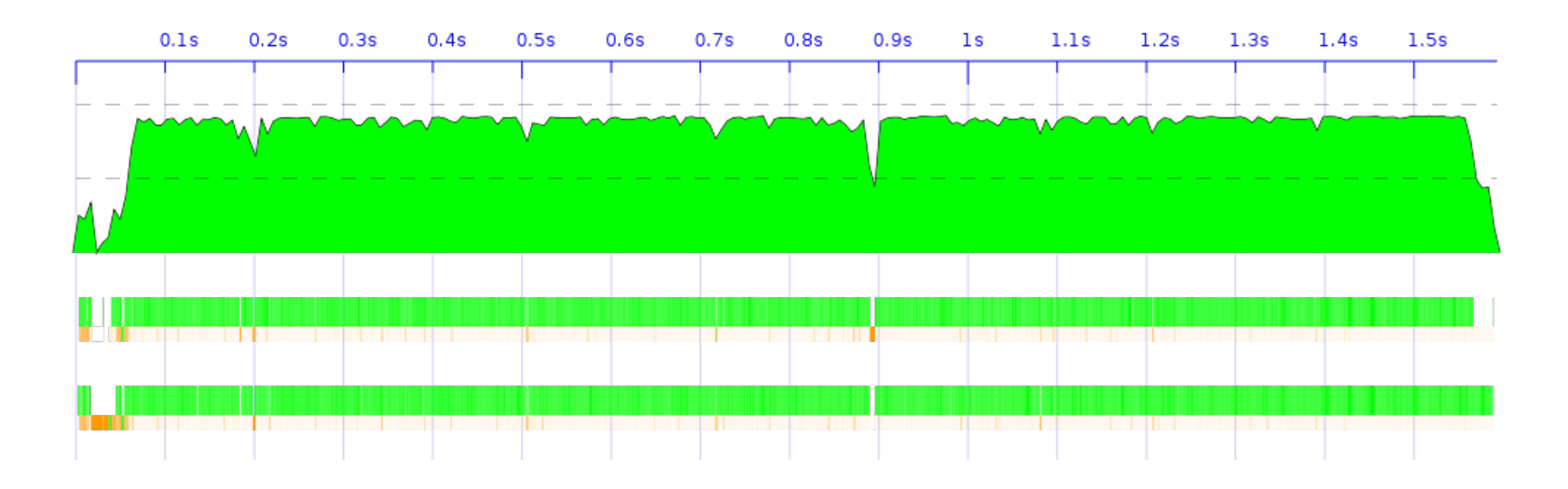

#### Same code on an 8-core box

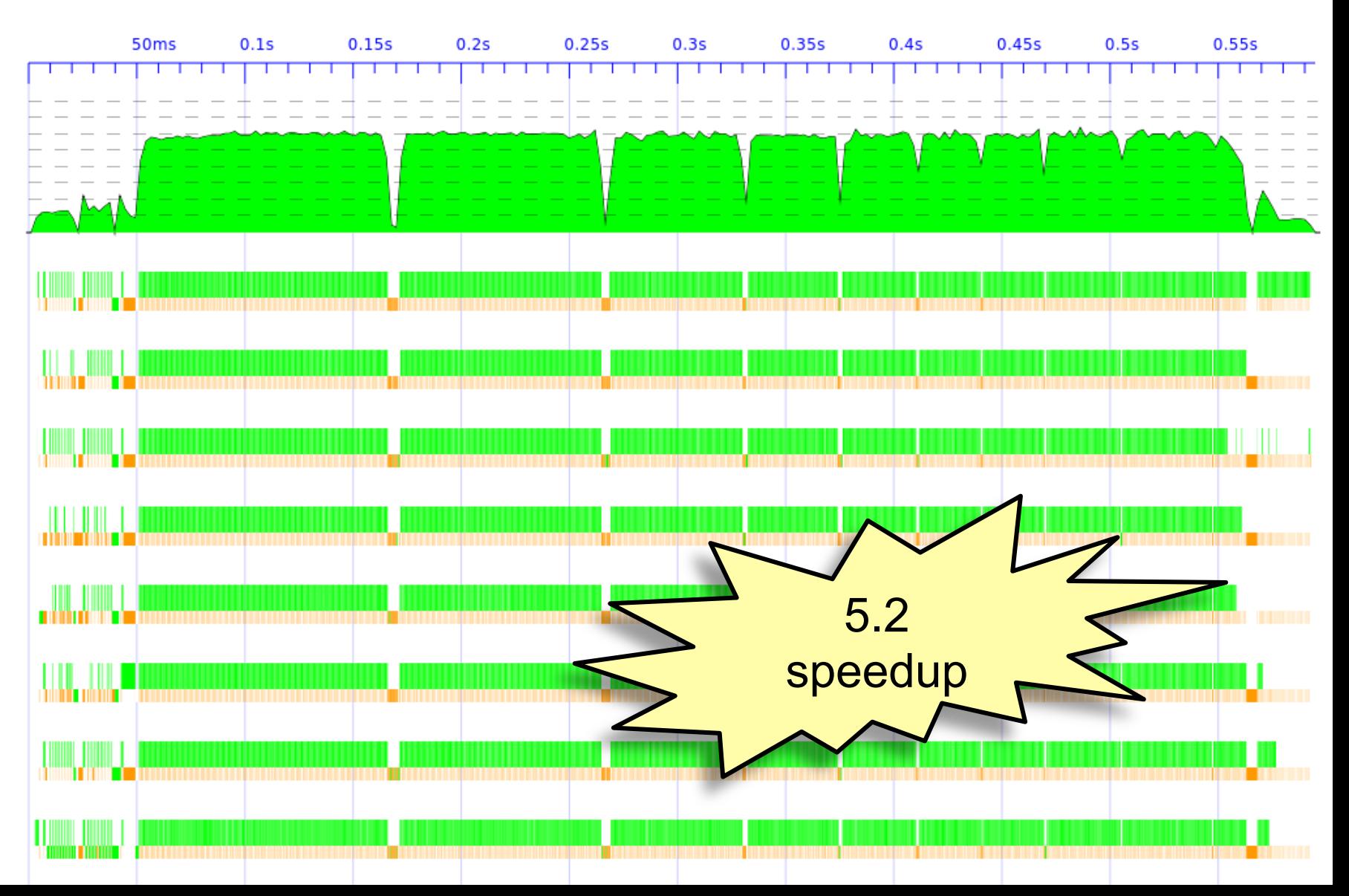

#### Evaluation Strategies

par and pseq are low level

- All about sequencing computation and creation of sparks
	- monads are good for sequencing…
- Algorithm + Strategy = Parallel program
	- *strategies* as re-usable components that can be composed together
	- Clean separation of algorithm from strategy

## The Eval monad

```
import Control.Parallel.Strategies
```

```
data Eval a 
instance Monad Eval
```

```
runEval :: Eval a -> a
```

```
rpar : a \rightarrow Eval a
rseq :: a -> Eval a
```
- Eval is pure
- Just for expressing sequencing between rpar/rseq nothing more
- Compositional larger Eval sequences can be built by composing smaller ones using monad combinators
- Internal workings of Eval are very simple (see Haskell Symposium 2010 paper)

#### Example: A parallel map

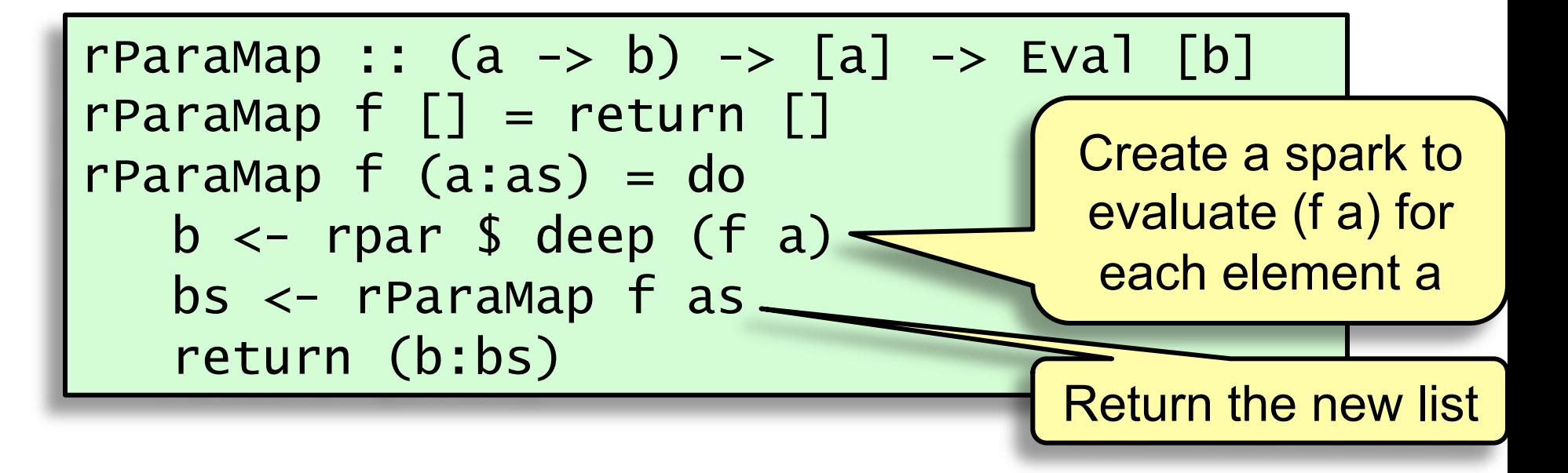

## The Strategy type

#### type Strategy  $a = a \rightarrow Eval$  a

- A Strategy is...
	- A function that,
	- when applied to a value 'a',
	- evaluates 'a' to some degree
	- (possibly sparking evaluation of sub-components of 'a' in parallel),
	- and returns an equivalent 'a' in the Eval monad
- NB. the return value should be equivalent to the original

#### Some Basic Strategies

- r0 no evaluation
- rpar create a parallel spark
- rdeepseq deep evaluation

#### evalList

• parMap has the sparking behaviour built-in, start with a basic traversal in the Eval monad:

```
evalList (a \rightarrow Eval a) \rightarrow [a] \rightarrow Eval [a]
evalList f[] = return []evalList f(x:xs) = dox' <-fx
  xs' <- evalList f xs
  return (x':xs')
```
#### evalList

 $P^{a_1 \text{ L}1 \text{ S}1}$ -- Earlier example could be defined as  $r$ ParaMap  $f =$ parList (rpar 'dot' rdeepseq). map f parList  $f = evalList (rpar 'dot' f)$ where  $s1$  dot  $s2 = s1$ . runEval.  $s2$ 

#### How do we *use* a Strategy?

type Strategy  $a = a \rightarrow Eval$  a

- We could just use runEval
- But this is better:

 $x$  using  $s = runEval$  (s  $x$ )

• e.g. myList `using` parList rdeepseq

• Idea: `using` strategies should always be a performance annotation.

– need to check that x `using`  $s = x$ 

## Using Strategies

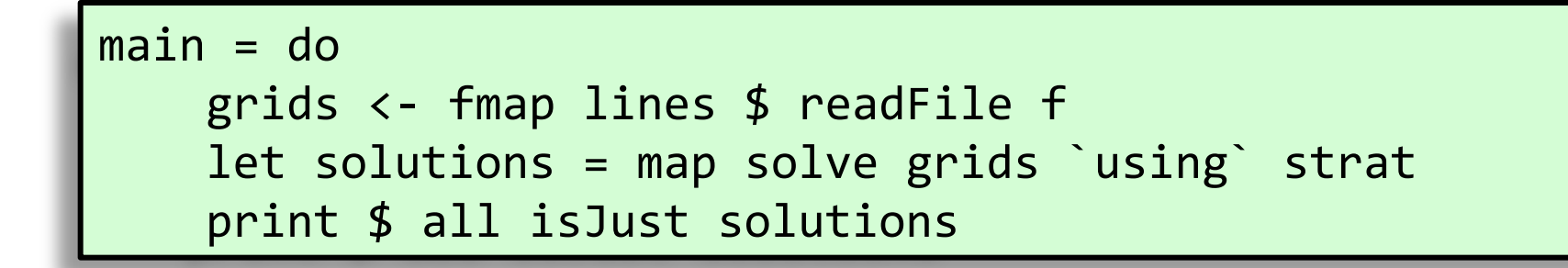

strat = evalList (rpar 'dot' rdeepseq)

• Note: this modularity depends crucially on lazy evaluation – otherwise strat would be too late to have any control (the term would already be evaluated!)

## What if the file is BIG

- 1000 -> 16000 sudokus
- Spark pool buffer exceeded lost sparks –

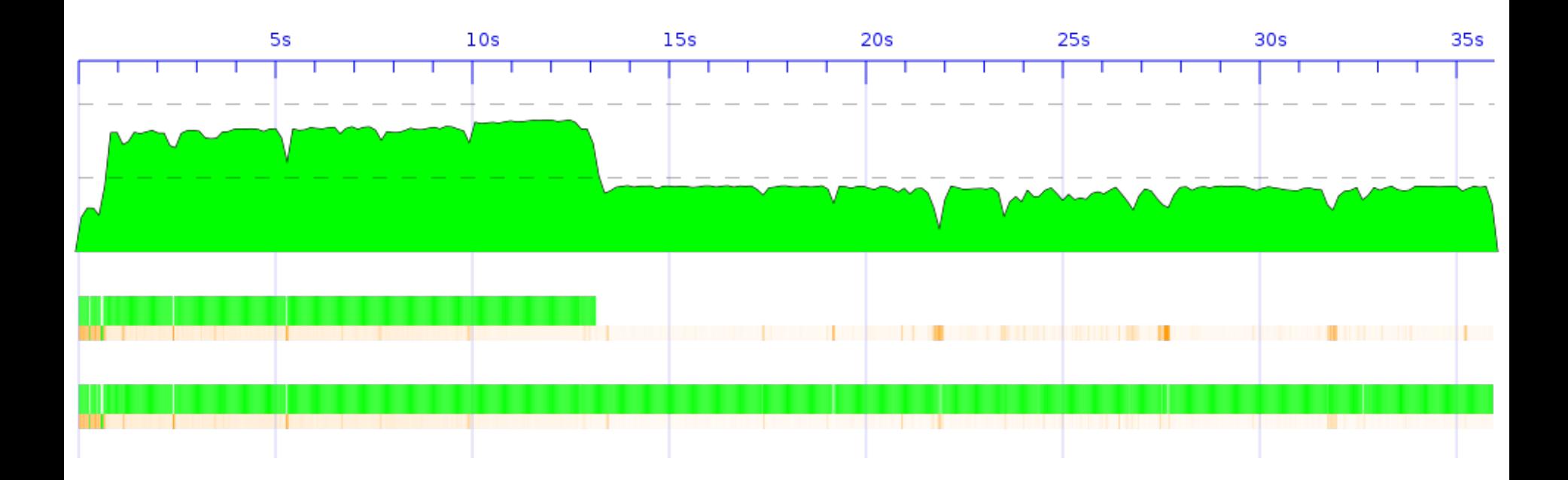

#### chunkList Strategy

• Strategy idea – spark chunks of n elements (fewer sparks)

```
strat = chunkList 100 (rpar `dot` rdeepseq) 
chunkList n strat = 
    fmap concat . evalList strat . chunks 
     where chunks = takeWhile (not.null)
                    . map (take n) 
                    . iterate (drop n) 
prop_{chunkList} k xs = k > 0 ==xs == xs `using` chunkList k rdeepseq
```
## chunkList is parListChunk

• This function already exists in the strategies library (I missed it first time!)

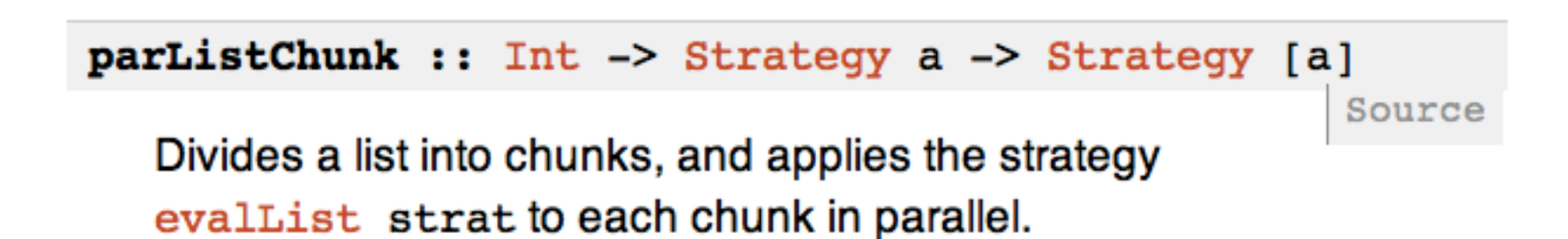

#### 16000 in <24s

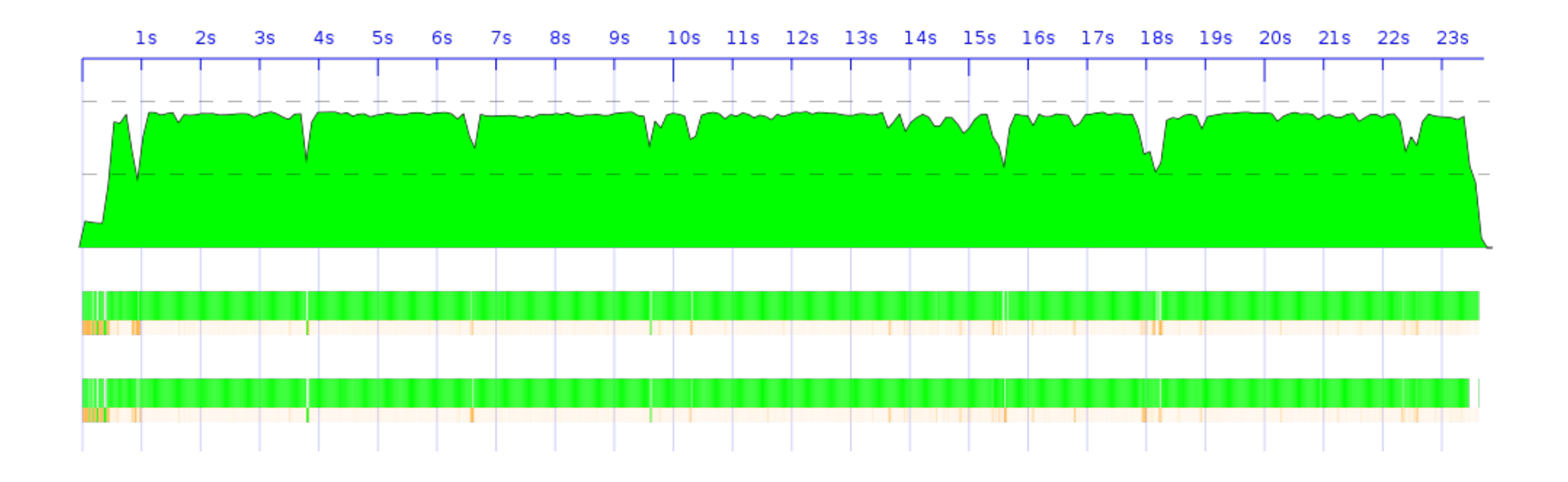

## Summary

• Strategies, in theory:

– *Algorithm + Strategy = Parallelism* 

- Strategies, in practice (sometimes): – *Algorithm + Strategy = No Parallelism*
- laziness is the magic ingredient that bestows modularity, but laziness can be tricky to deal with.

#### Where to look next

- Other alternatives are emerging, see e.g.
	- The Par monad: abandon modularity via laziness for more explicit concurrency
	- Data-parallel Haskell operations on bulk data (think GPU's – thousands of cores)

## Further Reading

- Many slides here adapted from Simon Marlow's CEFP summer school slides
- http://research.microsoft.com/en-us/ people/simonmar
	- /par-tutorial.pdf
	- /papers/strategies.pdf
- haskell.org/haskellwiki/ThreadScope